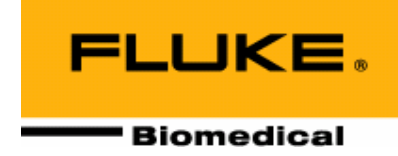

# **Nuclear Associates 07-607**

### **Digital X-Ray Field-Size Test Tool**

**Users Manual** 

**February 2005 Manual No. 07-607-1 Rev. 2**  ©**2004, 2005 Fluke Corporation, All rights reserved. Printed in U.S.A. All product names are trademarks of their respective companies** 

**Fluke Biomedical Radiation Management Services**

6045 Cochran Road Cleveland, Ohio 44139 440.498.2564

www.flukebiomedical.com/rms

## **Table of Contents**

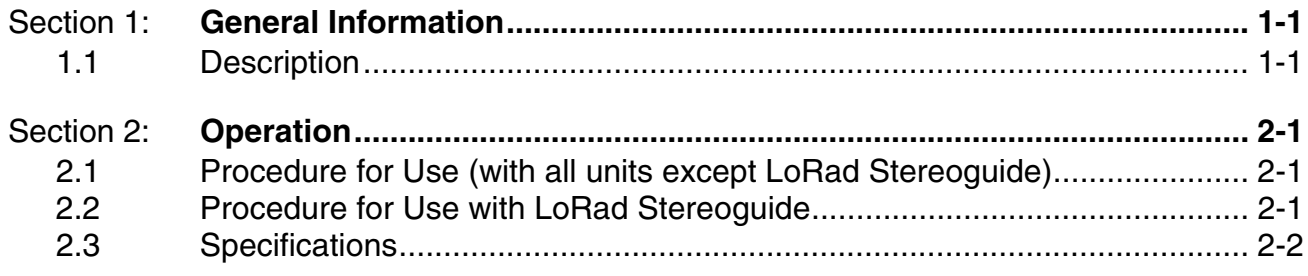

(Blank page)

## **Section 1 General Information**

#### **1.1 Description**

The Digital X-Ray Field-Size Test Tool (Model 07-607)\* is designed to allow quick and accurate collimation assessment of digital stereotactic x-ray machines. The tool consists of a copper pattern etched onto fiberglass-printed circuit board material. It provides  $a \pm 5$  cm by  $\pm 5$  cm alignment pattern with 1 mm resolution in the x and y directions. This test tool allows users to evaluate the size and position of the xray beam and digital images, light-field-to x-ray alignment and compression paddle positioning.

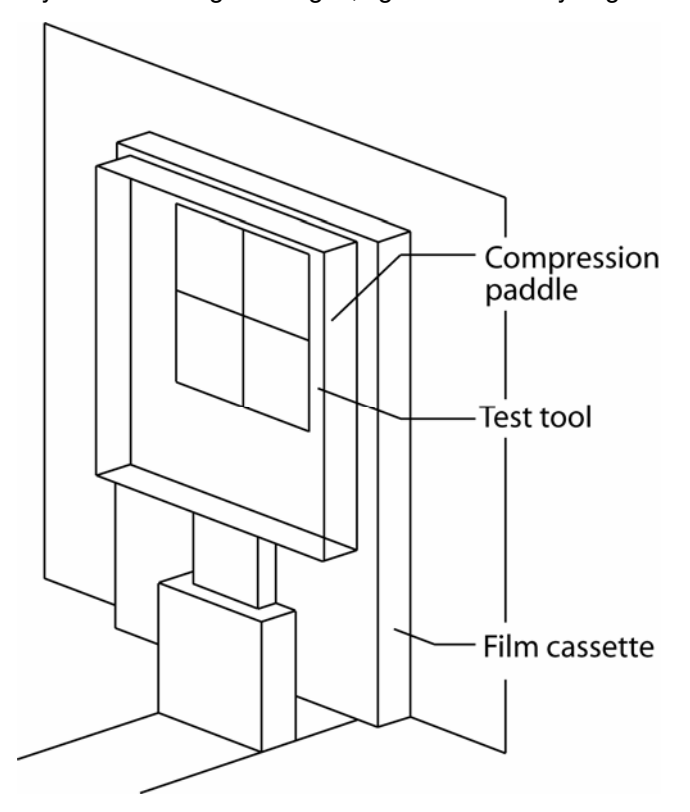

Figure 1-1. The Digital X-Ray Field Size Test Tool Shown Mounted Between the Compression Paddle and Film Cassette

\* Digital X-Ray Field Size Test Tool developed by Don Jacobson, Ph.D.

(Blank Page)

## **Section 2 Operation**

#### **2.1 Procedure for Use (with all units except LoRad Stereoguide)**

- 1. Position a loaded film cassette on the breast support (digital detector input). Place the cassette such that it extends beyond the chest wall side of the digital detector.
- 2. Place the Digital X-Ray Field-Size Test Tool on the film cassette such that it is approximately centered in the light field or inside the compression paddle window. Use tape or compression to hold it in place.
- 3. Record the position of the edges of the light field (if present) or the compression paddle window (optional) on the recording form. Choose the most convenient orientation for the form by checking the appropriate "Chest Wall" box.
- 4. Make an exposure using a technique of 26 kVp and 25 mAs.
- 5. Process the film to find the size and position of the x-ray field. Note also the chest-wall position of the compression paddle. Record positions of the x-ray field and compression paddle edges on the recording form.
- 6. Record the position of the four edges of the digital image as demonstrated on the monitor. Be sure to record chest wall and anterior positions correctly.
- 7. From the recorded measurements, perform the relevant evaluations:
	- X-ray-to-image at each edge.
	- X-ray-to-light-field (if present) at chest wall.
	- Compression paddle-to-image at chest wall.
	- Compression paddle window-to-image (optional).

If the test tool-cassette combination is in contact with the detector input, the magnification factor is 1.0.

#### **2.2 Procedure for Use with LoRad Stereoguide**

- 1. Place a loaded film cassette in the cassette holder. Use a spacer under the lower edge (hinge side) of the cassette to support it, such that the chest wall edge is about 2 cm above the top of the digital detector. (A marker pen is convenient for this purpose.)
- 2. Move the breast support to the "6 cm" position.
- 3. Using the compression/collimator plate as a guide, tape the Digital X-Ray Field-Size Test Tool on the breast support, such that it is approximately centered in the collimating window. Bring the collimator plate close to, but not touching, the Test Tool.
- 4. Make an exposure using 28 kVp, and 16 mAs.

Steps 5 and 6 are an optional test to assure that the entire digital detector is irradiated when the x-ray beam is collimated by the compression paddle window.

- 5. Remove the compression/collimator plate without moving the Test Tool or film.
- 6. Make another exposure using the same technique.
- 7. Process both films.
- 8. Find the magnification factor for the film by measuring the distance between any two marks in the image, and dividing by the actual distance; for example, if the distance from 2 cm to 2 cm measures 4.64 cm, the magnification factor is 4.64/4 cm = 1.16.
- 9. Record all appropriate measurements and differences on the recording form. Choose the most convenient orientation for the form by checking the appropriate "Chest Wall" box.
- 10. To obtain the true differences at the detector, the differences measured in Step 9 must be multiplied by the magnification factor.
- 11. Perform the appropriate evaluations as shown on the recording form.
- 12. The optional x-ray field size vs. detector size test is evaluated by simply comparing the two digital images, with and without collimator. Any increase in digital image size that results from removing the collimator plate indicates that the digital detector is not optimally used (i.e. overcollimation).

#### **2.3 Specifications**

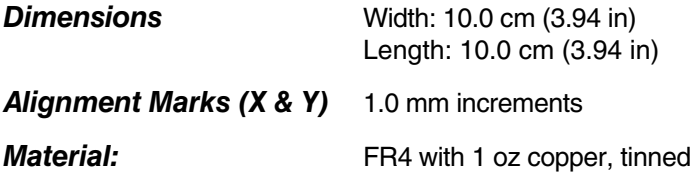

#### $SID$ Magnification  $\times 0.02$ (1.0 for all but LoRad) **Chest Wall** paddle edge  $paddle - image =$   $x mag =$ light\*  $light - x-ray =$   $x mag. =$ paddle window\* x-ray - image =  $\_\_\_\_$  x mag. =  $\_\_\_\$ x-ray image X-Ray Field Test Tool  $\overline{4}$ light\* paddle\* x-ray image  $\overline{\mathbf{3}}$ light\* paddle\* x-ray image  $\overline{2}$  $\overline{1}$ x-ray - image =  $\_\_\_\_$  x mag. = x-ray - image =  $\_\_\_\$ x mag. =  $\_\_\_\$  $\overline{2}$  $light - image = x mag. =$ light - image =  $\_\_\_$  x mag. =  $\_\_$  $\overline{1}$  $\overline{2}$  $\overline{3}$  $\overline{4}$  $m, \tau, m$ image x-ray - image =  $\_\_\_\$  x mag. =  $\_\_\_\$ x-ray paddle\* light\* light - x-ray =  $\_\_\_\_$  x mag. =  $\_\_\_$ paddle edge paddle - image \_\_\_\_\_ x mag. \_ **Chest Wall** acceptable?  $N/A$ yes no X-ray should not extend more than 2% SID beyond image at chest wall? X-ray field should be within 5 mm of the image receptor on all sides? Chest wall edge of compression paddle should be within 1% SID of the image? Entire digital detector should be irradiated? (optional) Compression paddle window should be centered? (optional) Light field should agree with x-ray field to within 2% SID

## **Digital Stereotactic Collimation Assessment**

**Fluke Biomedical Radiation Management Services**

6045 Cochran Road Cleveland, Ohio 44139 440.498.2564

www.flukebiomedical.com/rms